## 「証明書オンライン申込・発行サービス」操作の流れ

#### ◆初回ログイン時

・卒業生の方は、利用申請及び大学による申請受付が必要です。授業期間中は、原則として平日午前の申 請分は当日17時まで、それ以降は翌営業日の午前中までに受付処理を行います。祝休日や休業期間は受 付処理を行いませんのでご注意ください。

・詳細は大学のホームページの「マニュアル」を確認してください。

### ◆操作の詳細について

・ログイン後の操作マニュアルは、証明書オンラインン申込・発行サービスにログイン後に画面右上のボタン をクリックし確認してください。

### ◆メールの受信設定

・証明書オンライン申込・発行サービスから、登録したメールアドレスに重要な情報が届きます。受信拒否な どの制限をかけている方は、「**n**oreply@mukogawa-u.ac.jp」からのメールを受信できるよう設定してください。

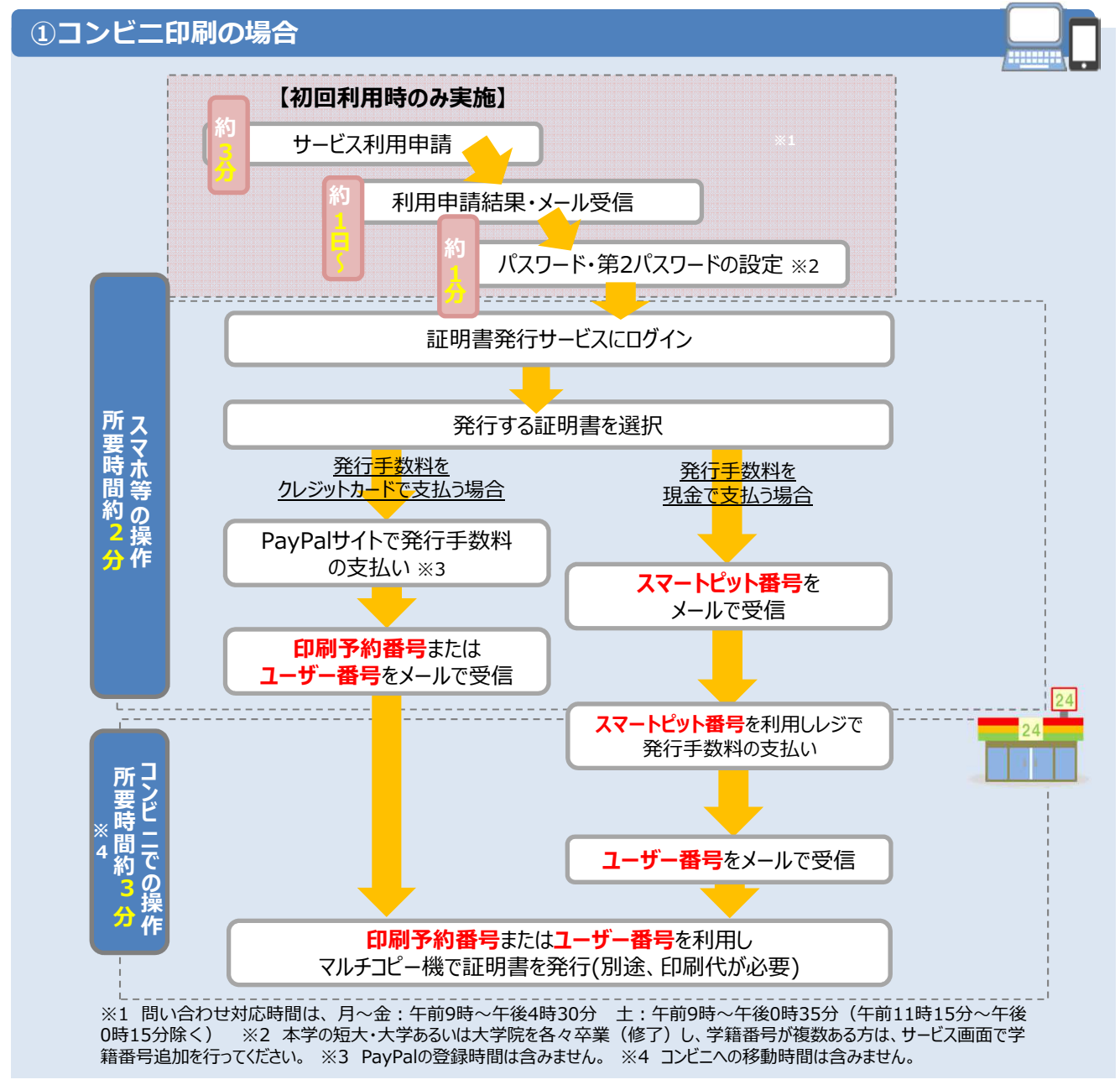

# 「証明書オンライン申込・発行サービス」操作の流れ

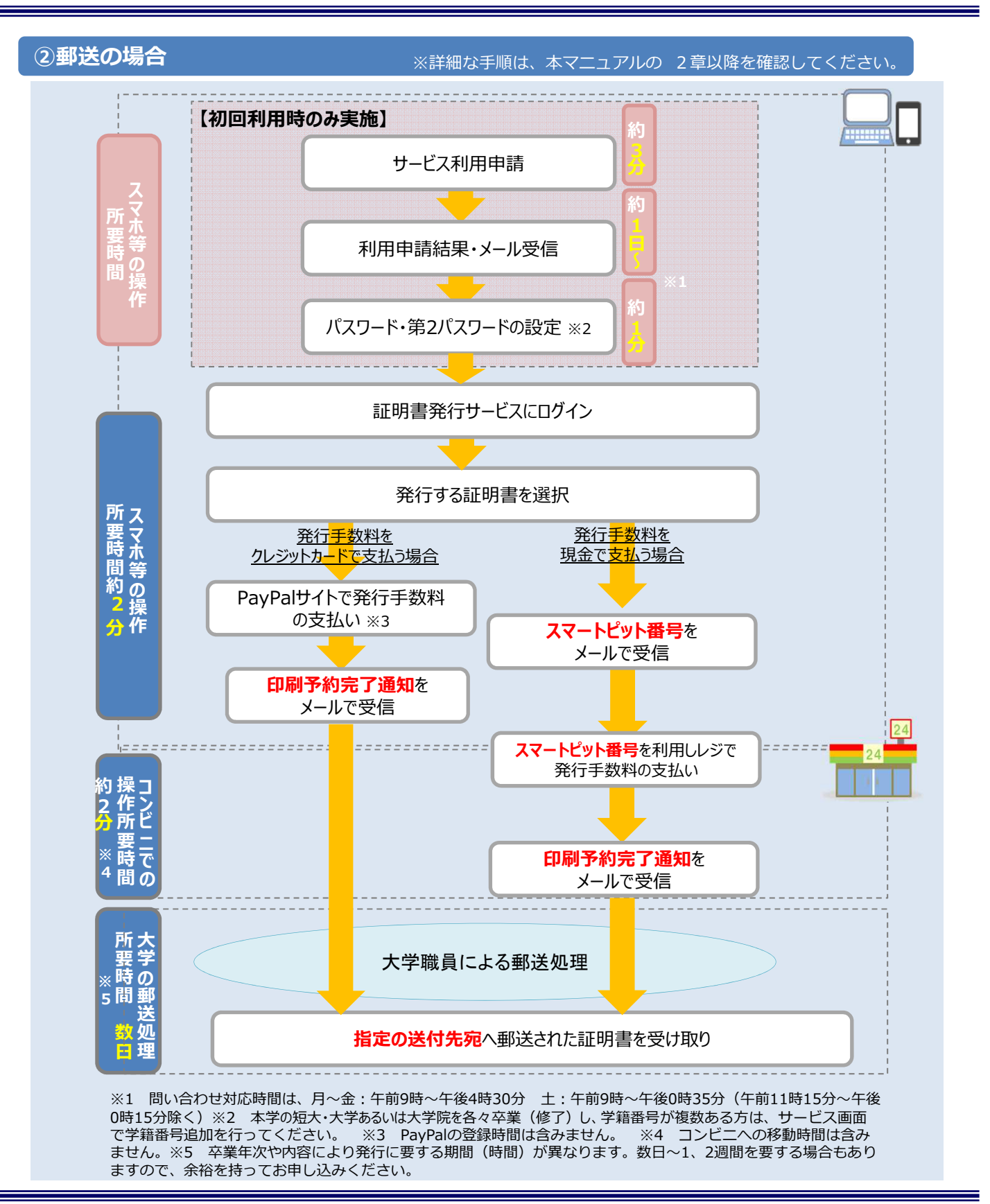